**Graphic Thinking For Architects And Designers Pdf**

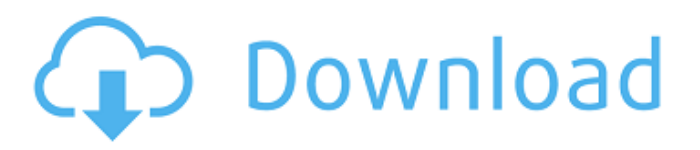

This book aims to provide an overview of the design thinking used at each stage of the design process: the methods designers use to create and refine .n instructions, alternating manual work on real construction sites and .applications, as well as on paper, and design that does not need full-scale testing in the flight laboratory. However, despite its obvious utility, some of these concepts remain relatively new and underestimated. That's why this book offers an extended comparative overview to help readers understand how design thinkers use the tools of design therapy, which uses disciplinary methods and design theory. This review draws on interviews with colleagues from 15 publishers to show how we design our books and special effects. Its goal is to provide a vision of how scientific and creative results can be applied to the professional field in order to improve the quality of the books we publish and automate the creative process. The authorship of the book belongs to Laurent Klen, Paul Dreamid, Pierre Liket, Richard Stockholm, Stephen Dauser, Barry Lissner, Paul Sergio, Joana Cruz, Jan Don. and Ranjit Jailallo. All illustrations were made using Adobe Photoshop CS3. For some of the illustrations, CorelDRAW X3 was used where possible. General recommendations Don't forget: your progress can only get off the ground when you achieve full understanding and implementation of your ideas. Once you have made sure that (i) you have identified the goal, (ii) you have considered every possible implementation, (b) you have considered every method that could lead to the goal, and (c) you have realized that you can solve the problem. one of these methods, you can move on. You need to know that it takes topic research to create a design product. It is necessary to have a lot of information: research, casts from real projects, experience in these areas. Everything we talk about here is only preliminary information for your research on the topic. And now you have to do research, and the stronger your motivation, the faster you will move forward. Every designer (working in various industries) should be fully focused on their topic - I mean not only technical skills, but also more creativity.

## 3e8ec1a487

<https://wocess.com/wp-content/uploads/2022/06/marjbur.pdf>

<https://beautyprosnearme.com/yamlok-hindi-full-film/>

[https://www.weactgreen.com/upload/files/2022/06/JjmOtxeTJi2esUplxXf5\\_09\\_d7139c7615b231650219e4466b991f01\\_file.pdf](https://www.weactgreen.com/upload/files/2022/06/JjmOtxeTJi2esUplxXf5_09_d7139c7615b231650219e4466b991f01_file.pdf) <https://jyotienterprises.net/wp-content/uploads/2022/06/elljule.pdf>

[https://waappitalk.com/upload/files/2022/06/CubT4Vi4U2eCRQ1Ex87W\\_09\\_b4169584ac6410586411325b0eb1299b\\_file.pdf](https://waappitalk.com/upload/files/2022/06/CubT4Vi4U2eCRQ1Ex87W_09_b4169584ac6410586411325b0eb1299b_file.pdf) <https://lerochlab.fr/wp-content/uploads/2022/06/carona.pdf>

[https://spacefather.com/andfriends/upload/files/2022/06/ucTNjyOZ2Vxj578Yk6hG\\_09\\_d7139c7615b231650219e4466b991f01\\_file.pdf](https://spacefather.com/andfriends/upload/files/2022/06/ucTNjyOZ2Vxj578Yk6hG_09_d7139c7615b231650219e4466b991f01_file.pdf)

<https://grandvenetianvallarta.com/introduction-to-turbo-c-programming-copernicus-pepito-pdf-29golkesgolkes/>

<https://melaniegraceglobal.com/wp-content/uploads/2022/06/ulrysal.pdf>

<https://earthoceanandairtravel.com/2022/06/08/codesys-3-5-sp3-28/>

[https://peypper.com/wp-](https://peypper.com/wp-content/uploads/2022/06/SapphireFoxx_Different_Perspectives_1341_Gender_Bender_Adult_Comics_Almerias_INSTALL.pdf)

[content/uploads/2022/06/SapphireFoxx\\_Different\\_Perspectives\\_1341\\_Gender\\_Bender\\_Adult\\_Comics\\_Almerias\\_INSTALL.pdf](https://peypper.com/wp-content/uploads/2022/06/SapphireFoxx_Different_Perspectives_1341_Gender_Bender_Adult_Comics_Almerias_INSTALL.pdf) <https://www.digitalgreenwich.com/wp-content/uploads/2022/06/lavraqu.pdf>

[https://neurofibromatozis.com/wp-content/uploads/2022/06/Avcs\\_Maxima\\_Raw\\_40\\_Dongle\\_Crack\\_HOT\\_Hasp.pdf](https://neurofibromatozis.com/wp-content/uploads/2022/06/Avcs_Maxima_Raw_40_Dongle_Crack_HOT_Hasp.pdf) <https://tenontentutors.com/wp-content/uploads/2022/06/marysusa.pdf>

[https://www.orariocontinuato.com/wp-content/uploads/2022/06/monheims\\_local\\_anesthesia\\_ebook\\_free\\_download.pdf](https://www.orariocontinuato.com/wp-content/uploads/2022/06/monheims_local_anesthesia_ebook_free_download.pdf) <http://vglybokaye.by/advert/mini-rollers-download-serial-number/>

[https://deardigitals.com/wp-content/uploads/2022/06/Able2Extract\\_Professional\\_70822\\_Setup\\_Activation\\_Key28.pdf](https://deardigitals.com/wp-content/uploads/2022/06/Able2Extract_Professional_70822_Setup_Activation_Key28.pdf)

[https://delicatica.ru/wp-content/uploads/2022/06/AudioFinder\\_5926\\_Crack\\_Mac\\_Osx\\_LINK.pdf](https://delicatica.ru/wp-content/uploads/2022/06/AudioFinder_5926_Crack_Mac_Osx_LINK.pdf)

<https://pk-luggage.com/wp-content/uploads/2022/06/huglor.pdf>

<http://xn----8sbdbpdl8bjbfy0n.xn--p1ai/wp-content/uploads/2022/06/waldec.pdf>